# Prace Naukowe Instytutu Górnictwa Politechniki Wrocławskiej Nr 133

Studia i Materiały **Nr 40** 2011

 $\frac{1}{2}$ 

*internetowe portale mapowe, GIS, tereny pogórnicze,*

Jan BLACHOWSKI\*, Anna NOWACKA\*\*

# **INTERNETOWY SYSTEM GEOINFORMACYJNY O DAWNYCH OBIEKTACH GÓRNICZYCH NA PRZYKŁADZIE KOPALNI WĘGLA KAMIENNEGO "JULIA" W WAŁBRZYCHU**

W artykule omówiono metodykę budowy internetowej aplikacji mapy w środowisku GIS udostępniającej wybrane informacje o powierzchniowych obiektach dawnej kopalni węgla kamiennego. Scharakteryzowano strukturę geograficznej bazy danych obiektów, funkcjonalność systemu geoinformacyjnego oraz wykorzystane do budowy aplikacji środowisko systemów informacji geograficznej (ESRI ArcGIS). System opracowano na przykładzie dawnej, podziemnej kopalni węgla kamiennego "Julia" w Wałbrzychu. Na terenie kopalni projektowany jest Park Wielokulturowy "Stara Kopalnia" w celu zachowania dziedzictwa górniczego. Przedstawiono także możliwości wykorzystania i rozwoju systemu geoinformacyjnego.

## 1. WPROWADZENIE

Obserwowane w ostatnich latach upowszechnianie narzędzi systemów informacji geograficznej (GIS) do udostępniania danych przestrzennych za pośrednictwem sieci WWW przyczynia się do uruchamiania coraz większej liczby portali mapowych prezentujących tematyczne dane przestrzenne. Portale te budowane przy użyciu oprogramowania komercyjnego, jak i dystrybuowanego na zasadzie wolnego oprogramowania nie wymagają od użytkownika dodatkowych, poza przeglądarką internetową i dostępem do Internetu, aplikacji.

Wykorzystanie internetowych aplikacji mapowych przyczynia się do upowszechniania danych geoprzestrzennych, a zakres dostarczanych w ten sposób informacji obejmuje większość z obszarów działalności człowieka. Mogą one dotyczyć: prezentacji kompleksowych danych o środowisku przyrodniczym i jego prze-

Nr 133

<sup>\*</sup> Politechnika Wrocławska, Instytut Górnictwa, pl. Teatralny 2, 50-051 Wrocław.

<sup>\*\*</sup> Instytut Górnictwa Odkrywkowego – Poltegor-Instytut, ul. Parkowa 25, 51-616 Wrocław.

kształceniach np. interaktywna mapa opracowania województwa dolnośląskiego http://eko..wbu.wroc.pl/eko/# (Blachowski et al. 2008), serwisów informacji przestrzennej np. internetowe mapy Systemu Informacji Przestrzennej Wrocławia zawierającego m.in. miejscowe plany zagospodarowania przestrzennego, dane z ewidencji gruntów i budynków, dane adresowe czy informator miejski (http://sip.um.wroc.pl/ /agsjarc/mapviewer.jsf), serwisów geologicznych i surowcowych np. Internetowy Atlas Surowców Australii (http://www.australianminesatlas.gov.au/), serwisów poświęconych zagrożeniom środowiska i życia człowieka np. interaktywne mapy zasięgu powodzi np. zasięgu powodzi we wschodniej Australii (http://www.esri.com/ /services/disaster-response/australia-flooding-map-2011/response-map.html), czy zanieczyszczeń spowodowanych wyciekiem szkodliwych substancji np. mapa rozprzestrzeniania się plamy ropy w Zatoce Meksykańskiej (http://www.esri.com/services/ /disaster-response/gulf-oil-spill-2010/index.html).

Internetowe aplikacje mapowe można także wykorzystać do prezentacji danych historycznych takich jak dawne mapy topograficzne, geologiczne i inne czy informacji o dawnym sposobie użytkowania terenów i obiektów, np. górnictwa.

W niniejszym artykule przedstawiono projekt internetowego systemu geoinformacyjnego o dawnych powierzchniowych obiektach kopalni węgla kamiennego "Julia" w Wałbrzychu. Obszar ten zostanie, w ciągu najbliższych kilku lat, przekształcony w ramach Parku Wielokulturowego "Stara Kopalnia" w publiczną przestrzeń kultury, rozrywki i rekreacji (UM Wałbrzych, 2008). System geoinformacyjny pozwoli na zachowanie informacji o dawnym przeznaczeniu powierzchniowych obiektów górnictwa węgla kamiennego kopalni "Julia", a zastosowanie internetowej aplikacji mapowej umożliwi udostępnianie i interaktywne korzystanie z informacji szerokiemu gronu zainteresowanych.

Prezentowany system stanowi element kompleksowego systemu informacji geograficznej o kopalniach węgla kamiennego w wałbrzyskiej części Dolnośląskiego Zagłębia Węglowego rozwijanego w Instytucie Górnictwa Politechniki Wrocławskiej – GIS-WKWK. Zawiera on m.in. dane o lokalizacji i geometrii dawnych podziemnych wyrobisk węgla kamiennego, charakterze deformacji powierzchni terenów pogórniczych i pozwala na analizy przebiegu i wielkości wydobycia od końca XIX wieku do chwili zakończenia eksploatacji (pod koniec XX wieku) oraz przestrzenne (3D) wizualizacje i interaktywne animacje wyrobisk i wyników analiz (Blachowski, 2008).

# 2. INTERNETOWE SYSTEMY GEOINFORMACYJNE

System geoinformacyjny rozumiemy jako system informacji przestrzennej dotyczący danych geoprzestrzennych (Gaździcki 2003). Internetowy system geoinformacyjny charakteryzuje się architekturą, w której dane przestrzenne udostępniane są przez serwer aplikacji i serwer GIS za pośrednictwem sieci Internet użytkownikom korzystającym ze standardowych przeglądarek WWW. W architekturze takiej występują 3 lub więcej (*n*) warstw, gdzie warstwę interfejsu użytkownika stanowi przeglądarka internetowa (tzw. "cienki" klient) lub aplikacja GIS (tzw. "gruby" klient) łączące się z serwerem aplikacji za pośrednictwem protokołu http. Warstwa aplikacji (programy) zapewnia usługi do zbioru danych (warstwy bazy danych). Jeśli warstwa pośrednia (aplikacji) składa się z dwóch lub więcej serwerów mamy do czynienia z architekturą n-warstwową. Podstawowymi usługami są rozpowszechnianie a także wyszukiwanie danych przestrzennych. Wykorzystuje się w tym celu serwisy WMS (*Web Map Service*) udostępniające dane w postaci rastrowej, WFS (*Web Feature Service*) udostępniające dane wektorowe i inne (Longley et al. 2006). Standardy usług wypracowało Open Geospatial Consortium (OGC 2011).

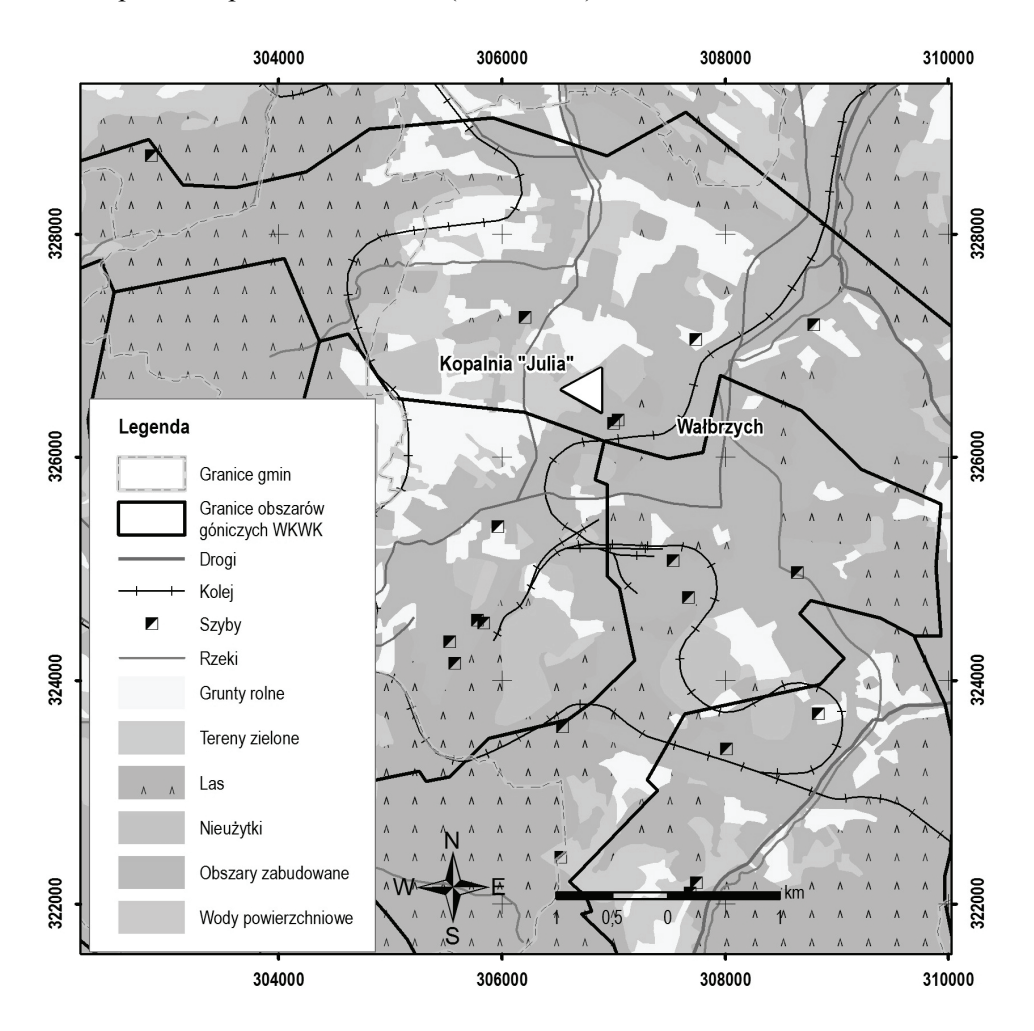

Rys. 1. Położenie dawnej KWK "Julia" w Wałbrzychu (opracowanie własne) Fig. 1. Location of the "Julia" Hard Coal Mine in Wałbrzych

38 J. BLACHOWSKI, A. NOWACKA

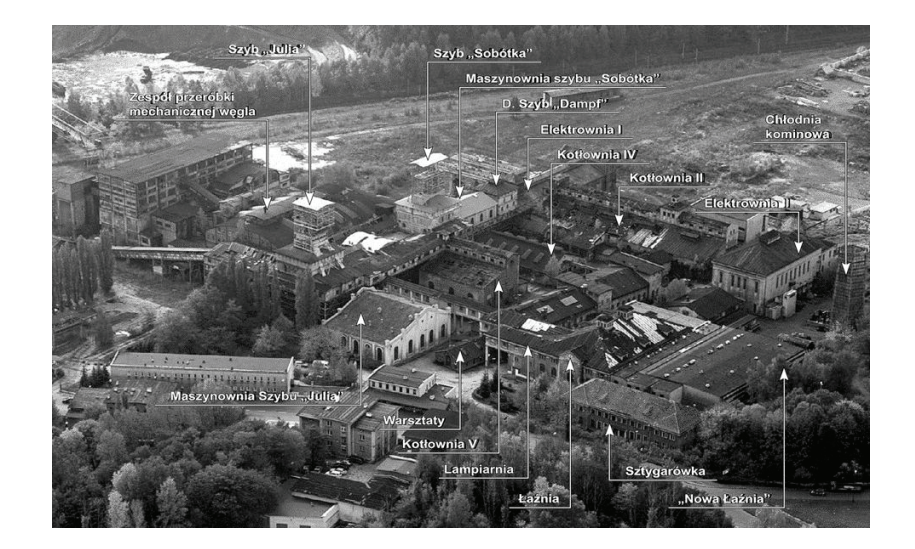

Rys. 2. Stan obecny budynków dawnej KWK "Julia" (fot. Redan, 2008) Fig. 2. Present-day state of the "Julia" Hard Coal Mine buildings (photo Redan, 2008)

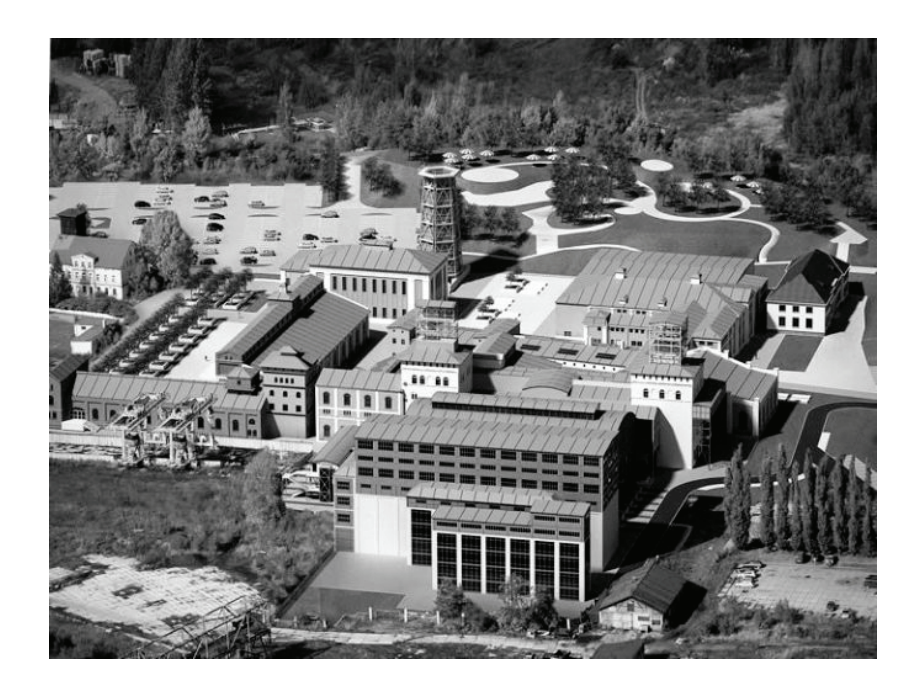

Rys. 3. Wizualizacja zagospodarowania Parku wielokulturowego "Stara Kopalnia" po rewitalizacji (http://www.sztuka-architektury.pl/INDEX.PHP?ID\_PAGE=20003) Fig. 3. Visualisation of the "Old Mine" Multicultural Park after revitalisation (http://www.sztuka-architektury.pl/INDEX.PHP?ID\_PAGE=20003)

Internetowe aplikacje mapowe udostępniane użytkownikom za pośrednictwem przeglądarek internetowych charakteryzują się zróżnicowaną funkcjonalnością począwszy od zestawu podstawowych narzędzi takich jak dynamiczna zmiana skali, przesuwanie, włączanie/wyłączanie widoczności warstw mapy, drukowanie, identyfikacja obiektów na mapie, generowanie legendy, wyszukiwanie obiektów czy pomiary odległości po zaawansowane funkcje takie jak złożone zapytania do baz danych, wykonywanie obliczeń np. potencjału energii słonecznej docierającej do dachów budynków (ESRI 2010) i analiz przestrzennych np. bliskości obiektów.

Metodyka budowy systemu geoinformacyjnego obejmuje opracowanie: specyfikacji funkcjonalności systemu, modelu konceptualnego, modelu logicznego i w ostatnim kroku modelu fizycznego. W każdym z tych etapów definiuje się coraz bardziej szczegółowe modele architektury, struktury i zachowań systemu (Chojka 2009). Budowa internetowego systemu geoinformacyjnego jest procesem etapowym, który obejmuje: zdefiniowanie celu i zakresu projektu (struktury i zawartości portalu mapowego), budowę graficznej i opisowej bazy danych systemu, opracowanie narzędzi analiz i sposobu prezentacji danych oraz przygotowania aplikacji udostępniającej zasoby w sieci Internet.

# 3. KOPALNIA WĘGLA KAMIENNEGO "JULIA" W WAŁBRZYCHU

Celem pracy było przygotowanie, w środowisku GIS, interaktywnej aplikacji udostępniającej informacje o historii, przeznaczeniu i stanie dawnych obiektów przemysłowych związanych z kopalnią węgla kamiennego (KWK) "Julia" w dawnym Dolnośląskim Zagłębiu Węglowym.

Kopalnia "Julia" znajduje się w Wałbrzychu w dzielnicy Biały Kamień. Jej lokalizację w granicach miasta pokazano na rysunku 1. W okresie powojennym, do 1996 roku, kiedy zakończono wydobycie węgla, była jedną z czterech funkcjonujących kopalń węgla kamiennego w wałbrzyskiej części Dolnośląskiego Zagłębia Węglowego (pozostałe kopalnie to: "Victoria", "Wałbrzych" oraz w okresie 1996–1998 Zakład Wydobywczo-Przeróbczy Antracytu "Glinik") (Piątek, Piątek 2002). Zabudowa powierzchni kopalni "Julia" jest najstarszym i najlepiej zachowanym zespołem zabytkowych budowli przemysłowych z końca XIX wieku i początku XX wieku w Wałbrzychu. W jej skład wchodzą m.in.: szyby "Julia" i "Sobótka" oraz budynki maszynowni szybów, warsztaty, lampiarnia, łaźnia, elektrownia, budynki kotłowni oraz sztygarówka i zespół przeróbki mechanicznej węgla (rys. 2).

W celu ochrony i zachowania dziedzictwa kulturowego i przemysłowego obiektu utworzono Park wielokulturowy "Stara Kopalnia" a w miejscu kopalni docelowo powstanie przestrzeń publiczna – park kultury, rozrywki i rekreacji, wg koncepcji zagospodarowania opracowanej przez Biuro projektowo-inżynierskie Redan (UM Wałbrzych 2008). W jej ramach na terenie dawnej KWK "Julia" funkcjonować będą: Muzeum Przemysłu i Techniki, Podziemna Ekspozycja Muzealna, Europejskie Centrum Ceramiki Unikatowej oraz siedziby organizacji pozarządowych, zespołu pieśni i tańca, galeria sztuki współczesnej i innych instytucji kultury, restauracje, kawiarnie, hotel a także klub muzyczny, (Mazur 2009). Zachowane zostaną wszystkie obiekty wpisane do rejestru zabytków (Tab. 1). Do rozbiórki przewidziano obiekty markowni, warsztat elektryczny oraz niewielkie obiekty techniczne. Obecny stan budynków pokazano na rysunku 2, a na rysunku 3 wizualizację zagospodarowania wg ww. przyjętej koncepcji.

| Lp.              | Nazwa obiektu                                                  | Data wpisu do |
|------------------|----------------------------------------------------------------|---------------|
|                  |                                                                | rejestru      |
| 1.               | Zespół kopalni "Julia", Muzeum wraz z krajobrazem przemysłowym | 2004.09.17    |
| $\overline{2}$ . | Łaźnia i lampiarnia                                            | 2004.09.17    |
| 3.               | Siłownia II                                                    | 2004.09.17    |
| 4.               | Warsztat mechaniczny                                           | 2004.09.17    |
| 5.               | Kotłownia elektrowni zakładowej (bud. IV)                      | 2004.09.17    |
| 6.               | Kotłownia (bud. V)                                             | 2004.09.17    |
| 7.               | Kotłownia (bud. III)                                           | 2004.09.17    |
| 8.               | Maszynownia szybu Sobótka                                      | 2004.09.17    |
| 9.               | Siłownia i elektrociepłownia                                   | 2004.09.17    |
| 10.              | Dawne nadszybie szybu "Dampf"                                  | 2004.09.17    |
| 11.              | Kotłownia I i budynki maszyn wyciągowych pomiędzy nadszybiami  | 2004.09.17    |
|                  | szybów "Julia" i "Sobótka"                                     |               |
| 12.              | Maszynownia szybu "Julia"                                      | 2004.09.17    |
| 13.              | Sortownia ob. muzeum                                           | 2004.09.17    |
| 14.              | Waga kolejowa przy sortowni                                    | 2004.09.17    |
| 15.              | Budynek płuczki i flotacji                                     | 2004.09.17    |
| 16.              | Budynek nadszybia i wieża nadszybowa szybu "Julia"             | 1981.07.25    |
| 17.              | Budynek nadszybia i wieża nadszybowa szybu "Sobótka"           | 1981.07.25    |

Tabela 1. Lista obiektów kopalni "Julia" wpisanych do rejestru zabytków Table 1. Buildngs of the "Julia" mine listed in the Register of Historic Monuments

## 4. METODYKA OPRACOWANIA SYSTEMU GEOINFORMACYJNEGO

Projekt internetowej aplikacji mapowej opracowano w ramach pracy magisterskiej na Wydziale Geoinżynierii, Górnictwa i Geologii pt. *Information system about former objects of hard coal mining in the Walbrzych area* (Nowacka 2010). Metodyka przygotowania aplikacji obejmowała: określenie zakresu funkcjonalnego projektu, projekt struktury i przygotowanie bazy danych, opracowanie kompozycji (dokumentu) mapy obiektów kopalni w środowisku GIS. W drugim etapie przygotowane wcześniej zasoby GIS wykorzystano do opracowania serwisu GIS (ang. *GIS Service*) oraz na jego podstawie internetowej aplikacji mapy (ang. *Map application*). W artykule szczegółowo opisano etap drugi oraz najważniejsze elementy etapu

pierwszego. Opis procedury uruchomienia aplikacji mapy w Internecie wykracza poza zakres opracowania.

## 4.1. OPROGRAMOWANIE I DANE ŹRÓDŁOWE

Do budowy systemu geoinformacyjnego wykorzystano oprogramowanie ArcGIS Desktop w wersji ArcInfo 9.3 oraz ArcGIS Server Enterprise Advanced 9.3 firmy ESRI. Program ArcGIS Desktop obejmuje zestaw aplikacji do tworzenia i edycji danych, tworzenia map, budowy modeli przetwarzania danych i wykonywania analiz przestrzennych (ESRI 2008). Został on użyty do zbudowania bazy kopalni oraz do przygotowania kompozycji mapy obiektów kopalni. Program ArcGIS Server posłużył do opracowania aplikacji mapy udostępniającej dane przestrzenne w Internecie (ESRI 2009).

Do opracowania graficznej i opisowej bazy danych obiektów kopalni wykorzystano materiały i dokumentacje z archiwum muzeum KWK "Julia" oraz informacje z koncepcii zagospodarowania Parku Wielokulturowego "Stara Kopalnia". Jako warstwy referencyjne posłużyły dane zgromadzone w systemie geoinformacyjnym kopalń GIS-WKWK (Blachowski 2008), mapy z zasobu Wojewódzkiego Ośrodka Dokumentacji Geodezyjnej i Kartograficznej we Wrocławiu oraz warstwy WMS dystrybuowane przez Geoportal (http://www.geoportal.gov.pl). Charakterystykę danych systemu omówiono w dalszej części artykułu.

#### 4.2. GEOGRAFICZNA BAZA DANYCH

W trakcie prac nad zakresem projektu przyjęto plikową strukturę bazy danych systemu i zapis klas obiektów w formacie ESRI shapefile oraz geobazie plikowej. Warstwy wektorowe opracowano na podstawie ww. materiałów źródłowych w aplikacji ArcMap lub wykorzystano istniejące dane z systemu geoinformacyjnego o wałbrzyskich kopalniach węgla kamiennego (Blachowski 2008). Dane graficzne przygotowane na potrzeby systemu dotyczyły: zabudowy powierzchniowej kopalni "Julia", szybów, hałd i osadników. Powiązane z nimi dane opisowe (atrybuty) dotyczyły dla danych o zabudowie: nazwy i przeznaczenia obiektu, rok budowy, rok wyburzenia, stan, wpisany do rejestru zabytków oraz link do zdjęć z bazy fotograficznej budynków wykonanej w trakcie realizacji pracy dyplomowej.

Wszystkie dane opracowano lub transformowano do układu współrzędnych PUWG 1992.

Baza danych systemu geoinformacyjnego, na podstawie której utworzono aplikacje mapy, zawiera także dane rastrowe, mapę topograficzną w skali 1:10 000 i układzie współrzędnych PUWG 1992 pozyskane z zasobu Wojewódzkiego Ośrodka Dokumentacji Geodezyjnej i Kartograficznej we Wrocławiu. Dane te zostały użyte w trakcie prac nad budową wektorowej bazy danych zabudowy powierzchniowej kopalni "Julia". W internetowej aplikacji mapowej wykorzystano natomiast warstwy mapy topograficznej i ortofotomapy udostępniane przez Geoportal jako serwisy WMS w ramach usług krajowej infrastruktury informacji przestrzennej (http://www. geoportal.gov.pl).

Strukturę bazy danych systemu przedstawiono w tabeli 2.

| Lp.              | Warstwa<br>tematyczna             | Format/geometria | Atrybuty opisowe                                                                                                    | Źródło                                                              |
|------------------|-----------------------------------|------------------|----------------------------------------------------------------------------------------------------|---------------------------------------------------------------------|
| $\mathbf{1}$ .   | Budynki KWK<br>"Julia"            | Wektor/Wielobok  | Nazwa obiektu, przeznacze-<br>nie obiektu, rok budowy, rok<br>zlikwidowania, wpisany do<br>rejestru zabytków, fotografia | opracowanie własne na<br>podstawie materiałóa)w<br>archiwalnych     |
| $\overline{2}$ . | Budynki<br>mieszkalne             | Wektor/Wielobok  |                                                                                                    | opracowanie na podsta-<br>wie mapy topograficznej<br>i ortofotomapy |
|                  | Szyby                             | Wektor/Punkt     | Nazwa, rok budowy, rok<br>likwidacji, głębokość                                                                          | <b>GIS-WKWK</b>                                                     |
|                  | Osadniki                          | Wektor/Wielobok  |                                                                                                    | opracowanie własne,<br><b>GIS-WKWK</b>                              |
|                  | Hałdy                             | Wektor/Wielobok  |                                                                                                    | opracowanie własne,<br><b>GIS-WKWK</b>                              |
|                  | Granice<br>obszarów<br>górniczych | Wektor/Linia     | Nazwa obszaru górniczego,<br>Nazwa kopalni                                                                               | <b>GIS-WKWK</b>                                                     |
|                  | Granice<br>administracje          | Wektor/Wielobok  | Nazwa gminy                                                                                                    | <b>GIS-WKWK</b>                                                     |
| 3.               | Linia kolejowa                    | Wektor/Linia     | Ranga, Stan                                                                                                    | <b>GIS-WKWK</b>                                                     |
| $\overline{4}$ . | Droga                             | Wektor           | Ranga                                                                                                    | <b>GIS-WKWK</b>                                                     |
| 11.              | Rzeki                             | Wektor           | Nazwa, Rząd                                                                                                    | <b>GIS-WKWK</b>                                                     |
| 12.              | Użytkowanie                       | Wektor           | Kategoria użytkowania                                                                                                    | <b>GIS-WKWK</b>                                                     |

Tabela 2. Struktura bazy danych systemu geoinformacyjnego zabudowy kopalni "Julia" Table 2. Database structure of the "Julia" mine buildings

\* W zestawieniu nie uwzględniono map rastrowych.

#### 4.3. KOMPOZYCJA MAPY

W kolejnym kroku przygotowano kompozycję mapy w aplikacji ESRI ArcMap, którą zapisano w formacie .mxd. Poszczególnym warstwom tematycznym, które będą udostępniane w systemie przypisano symbolikę, zdefiniowano zakres widoczności i stopień przeźroczystości oraz zdefiniowano przedziały skal, które będą wykorzystane przy dynamicznej zmianie skali w aplikacji mapy. Podstawowe warstwy tematyczne uwzględnione w kompozycji mapy to: budynki kopalni, szyby, hałdy i osadniki. Pozostałe, takie jak rzeki, drogi, kolej, użytkowanie i inne stanowią warstwy bazowe.

Dla warstwy budynków, opracowano kilka wersji symbolizacji, które zostały wykorzystane w ich wizualizacji w internetowej aplikacji mapy. Symbolizacje obejmowały: wszystkie budynki jednolitym symbolem, symbolizacja różnymi barwami

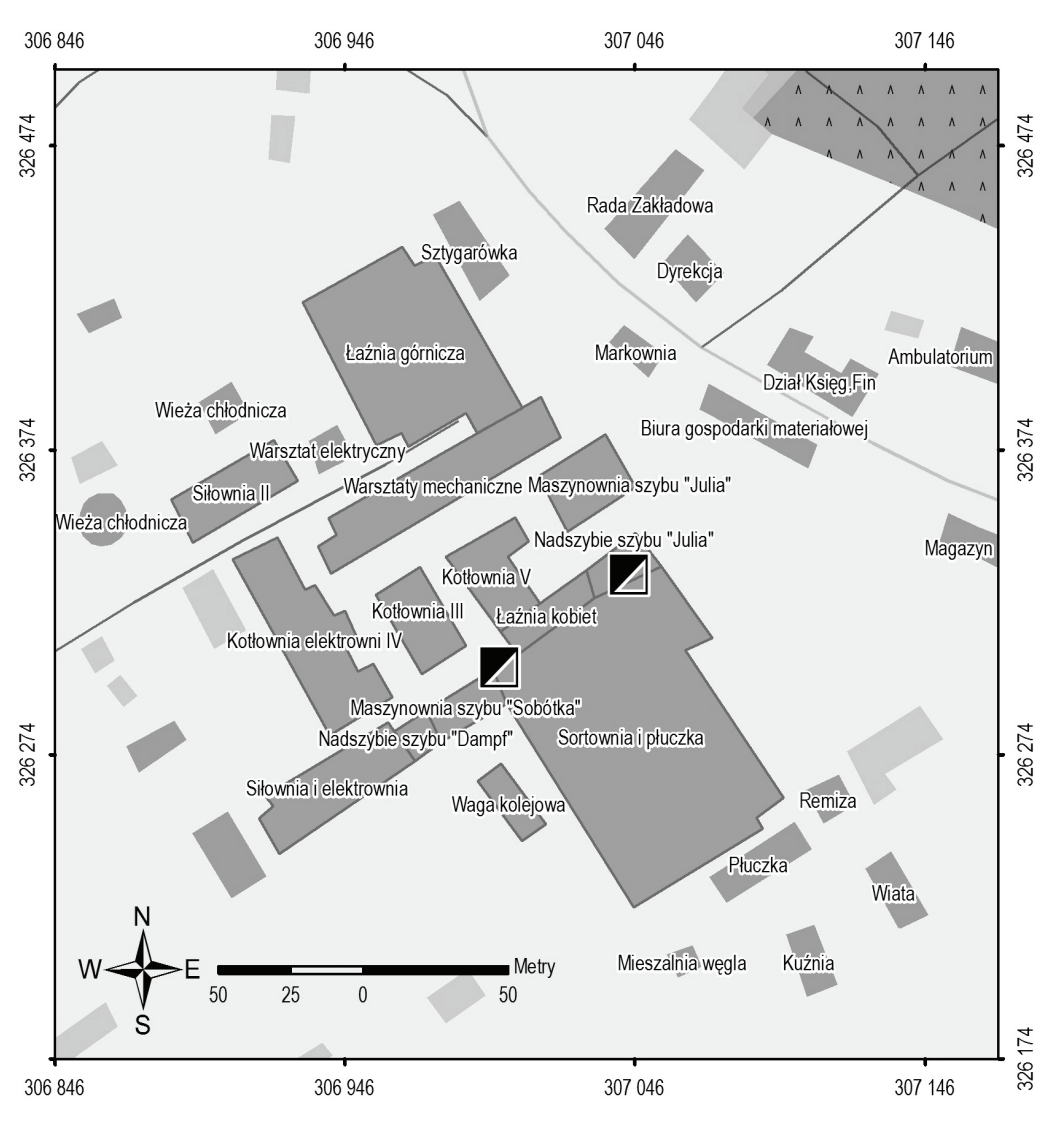

w zależności od przeznaczenia, wpisu do rejestru budynków itp. Projekt kompozycji mapy na podstawie wybranych warstw tematycznych przedstawiono na rysunku 4.

Rys. 4. Projekt kompozycji mapy budynków kopalni "Julia" (opracowanie własne) Fig. 4. Layout of the "Julia" mine buildings map

W dokumencie mapy możliwe jest także uwzględnienie modeli przetwarzania danych umożliwiających wykonywanie analiz przestrzennych, takich jak np. analiza bliskości od zadanego punktu. Procedura polega na przygotowaniu modelu w aplikacji ESRI ArcToolbox i dodaniu go do mapy jako tzw. warstwy narzędzio-

wej (ESRI 2009). Na podstawie takiej warstwy możliwe jest następnie dodanie interaktywnego zadania geoprzetwarzania w trakcie budowy internetowej aplikacji mapy.

# 4.4. OPRACOWANIE INTERNETOWEJ APLIKACJI MAPY

Operacja przygotowania aplikacji mapy używając programu ESRI ArcGIS Server składa się z następujących kroków: selekcji warstw tematycznych wyświetlanych na mapie internetowej, konfiguracji zadań aplikacji, konfiguracji własności mapy oraz uruchomienia aplikacji.

Pierwszy etap wymagał wcześniejszego opublikowania planowanych do udostępnienia zasobów GIS. Odbywa się to poprzez zarejestrowanie serwisu GIS opartego na zapisanym dokumencie mapy *kopalnia.mxd*. Następnie wybrano szablon aplikacji mapy, podano nazwę aplikacji "Julia" oraz zdefiniowano serwer GIS i URL aplikacji. Przyjęto jeden z podstawowych układów mapy zawierający: okno mapy wraz z dodatkowymi elementami (podziałka liniowa, strzałka północy, strzałki nawigacji), tabelę zawartości zawierającą warstwy tematyczne i rezultaty zapytań i wyszukiwań, pasek narzędzi (m.in. opcje drukowania, zapytań, nawigacji, identyfikacji, selekcji i pomiarów) pasek tytułu i łączy (rys. 5).

W kolejnym kroku wybrano z zarejestrowanego serwisu GIS warstwy tematyczne, które będą udostępniane w aplikacji mapy. Na tym etapie ustawiono kolejność warstw mapy internetowej oraz zdefiniowano wspólne i indywidualne własności warstw. Pierwsze to: widoczność po uruchomieniu aplikacji mapy, przeźroczystość (w zakresie 0-100%), format obrazu, zasięg przestrzenny oraz układ współrzędnych. Własności indywidualne dotyczą: symboliki obiektów graficznych oraz pól i wierszy tabeli atrybutów i są nadrzędne w stosunku do ustawień przyjętych w dokumencie mapy. Dla podstawowej z punktu widzenia funkcjonalności systemu warstwy *Budynki kopalni "Julia"* zdefiniowano pola tabeli atrybutów, które będą widoczne w aplikacji mapy a następnie sformatowano sposób wyświetlania atrybutów obiektów wyświetlanych w oknie mapy aplikacji internetowej.

Na tym etapie dodano także serwisy w specyfikacji OGC WMS (*Open Geospatial Consortium Web Map Service*) czyli warstwy mapy topograficznej oraz ortofotomapy udostępniane przez Geoportal. Stanowią one warstwy bazowe internetowej aplikacji mapy a procedura polega na podaniu URL aktywnego serwera WMS, np. dla ortofotomapy jest to http://sdi.geoportal.gov.pl/wms\_orto/wmservice.aspx.

W następnym kroku zdefiniowano zadania: drukowania, zapytań wg atrybutów oraz wyszukiwania wg atrybutów dla warstwy *Budynki kopalni Julia*, które zostały udostępnione w aplikacji mapy.

W ostatnim etapie dodano łącza internetowe do strony z galerią zdjęć kopalni oraz strony Parku Wielokulturowego "Stara Kopalnia" (http://www.starakopalnia.com.pl) i skonfigurowano własności strony internetowej aplikacji mapy w tym elementy mapy takie jak: strzałka północy, podziałka liniowa itp.

# 4.5. CHARAKTERYSTYKA FUNKCJONALNOŚCI SYSTEMU GEOINFORMACYJNEGO

Internetowa aplikacja mapy zawiera dane przestrzenne i opisowe o dawnych obiektach górniczych: budynkach, szybach oraz hałdach i osadnikach dla obszaru kopalni "Julia".

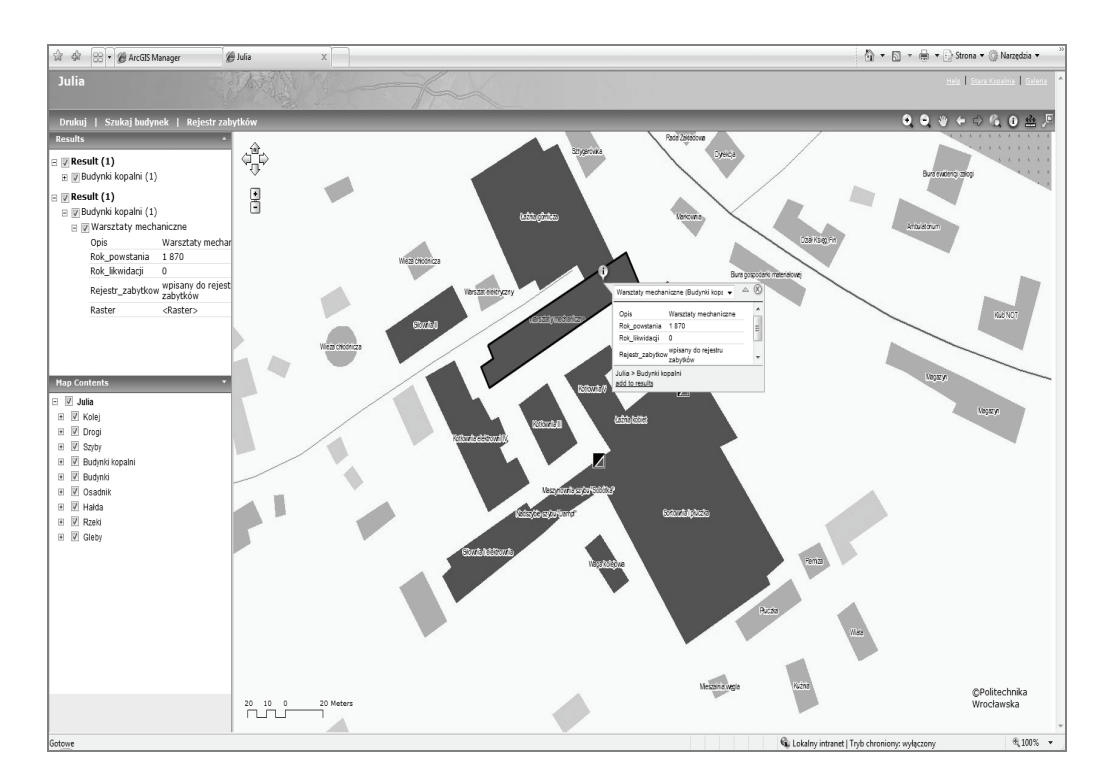

Rys. 5. Okno internetowej aplikacji systemu geoinformacyjnego budynków kopalni "Julia" oraz wynik wyszukiwania (opracowanie własne) Fig. 5. View of the "Julia" mine buildings geoinformation system internet application and search results

Przygotowana funkcjonalność systemu geoinformacyjnego obejmuje podstawowe narzędzia: zmiany skali, przesuwania zasięgu mapy, centrowania mapy na wybranych obiektach, włączania i wyłączania widoczności warstw tematycznych, generowania legendy dla wyświetlanych warstw, drukowania oraz identyfikacji obiektów (wyświetlania informacji atrybutowej z bazy danych w tym zdjęć obiektów). Ponadto opracowano narzędzia wyszukiwania obiektów wg zadanych kryteriów i zapytań. Zaprojektowano także okno mapy przeglądowej pokazującej cały zasięg mapy systemu. Interfejs aplikacji oraz przykładowy wynik identyfikacji obiektów z wykorzystaniem opracowanych narzędzi pokazano na rysunku 5.

W ramach pracy przygotowano także projekt strony internetowej zawierającej informacje o historii i galerię zdjęć kopalni "Julia", w ramach której możliwe byłoby udostępnianie aplikacji mapy.

# 5. PODSUMOWANIE

W pracy przedstawiono metodykę budowy internetowej aplikacji mapy o dawnych obiektach górnictwa opartej o zbiory danych GIS. Aplikacja opracowana z zastosowaniem oprogramowania ESRI ArcGIS Server udostępnia informacje o zabudowie powierzchniowej dawnej kopalni węgla kamiennego "Julia" w Wałbrzychu. Baza danych obiektów przygotowana na potrzeby mapy internetowej została opracowana na podstawie materiałów z archiwum kopalni oraz inwentaryzacji terenowej. Przechowywane w systemie geoinformacyjnym dane dotyczą, nazwy, stanu i przeznaczenia obiektów, daty powstania i likwidacji, wpisie do rejestru zabytków. Zawierają także aktualne fotografie budynków. Zaproponowana funkcjonalność obejmuje narzędzia drukowania map, identyfikacji obiektów (wyświetlanie opisów i zdjęć), wyszukiwania obiektów wg zadanych kryteriów oraz podłączania wybranych serwisów WMS (np. ortofotomapa). Zastosowana metodyka budowy aplikacji oraz zakres prezentowanych informacji może być wykorzystana dla innych dawnych kompleksów obiektów dawnej działalności górniczej.

Obszar ten to obecnie projektowany Park Wielokulturowy "Stara Kopalnia". Interaktywna mapa kopalni, dostępna za pośrednictwem przeglądarek internetowych, jest źródłem informacji o jej dawnym charakterze. System może być rozbudowany o dodatkowe informacje, takie jak zarys historii obiektu, archiwalne mapy terenu kopalni, plany budynków czy nowe przeznaczenie obiektów i stanowić element promocji Parku.

## LITERATURA

- BLACHOWSKI J., 2008, *System informacji geograficznej wałbrzyskich kopalń węgla kamiennego podstawą zwiększenia efektywności i wiarygodności badań deformacji powierzchni terenów pogórniczych*, Pr. Nauk. Inst. Gór. PWr., Stud. Mater., Nr 123, Górnictwo i geologia X, Nr 34, 17–27.
- BLACHOWSKI J., MALCZEWSKI P., NAKONIECZNA I., 2008, *Regionalne systemy informacji przestrzennej w województwie dolnośląskim w kontekście wdrażania dyrektywy INSPIRE w Polsce*, PTIP, Roczniki Geomatyki, t. 6, z. 4, 19–26.
- CHOJKA A., 2009, *Adaptacja technologii MDA do budowy systemu geoinformacyjnego na poziomie gminy*, Archiwum Fotogrametrii, Kartografii i Teledetekcji, Vol. 19, 2009, 47–57.
- ESRI, 2008. ArcGIS 9. What is ArcGIS 9.3.
- ESRI, 2009, *Wprowadzenie do ArcGIS Server*, ESRI Educational Services.
- ESRI, 2009, ArcGIS Server 9.3.1 Help, @ http://webhelp.esri.com/arcgisserver/9.3.1/dotNet/
- ESRI, 2010, *GIS Best Practices*. GIS for Renewable Energy, http://www.esri.com/library/ /bestpractices/renewable-energy.pdf
- ESRI, 2010, *Gulf of Mexico Oil Spill*, http://www.esri.com/services/disaster-response/gulf-oil-spill-2010/index.html

GAŹDZICKI J., 2003, *Leksykon geomatyczny*, wyd. II, Polskie Towarzystwo Informacji Przestrzennej, Warszawa.

http://www.geoportal.gov.pl

- LONGLEY P.A., GOODCHILD M. F., MAGUIRE D.J., RHIND D.W., 2006, *GIS. Teoria i praktyka*, Wydawnictwo Naukowe PWN, Warszawa.
- MAZUR B., 2009, *Park Wielokulturowy "Stara Kopalnia"*, http://www.walbrzych.info//?wczytaj =wiadomosci&kategoria=News&show=7821
- NOWACKA A., 2010, *Information System On Former Objects of Hard Coal Mining in the Walbrzych Area*, praca magisterska, Politechnika Wrocławska, Wrocław.

Open Geospatial Consortium, 2011, OGC Standards http://www.opengeospatial.org/standards/wms

- *Park wielokulturowy stara kopalnia w Wałbrzychu*, 2010, *Historia kopalni węgla kamiennego* "*Julia*" http://www.starakopalnia.com.pl/historia.htm
- PIĄTEK E., 2002, *Historia kopalni węgla kamiennego "Julia*" [Fuchs, Biały Kamień, Thorez], http://www.boehm-chronik.com/bergbau/julia.pdf

PIĄTEK E., PIĄTEK Z., 2002, *Zarys dziejów dolnośląskiego górnictwa węglowego 1434–2000*, Szczawno Zdrój, http://www.boehm-chronik.com/bergbau/gorn1434-2000.pdf

UM Wałbrzych, 2008, *Park Wielokulturowy Stara Kopalnia w Wałbrzychu – koncepcja rewitalizacji*.

#### INTERNET BASED GEOINFORMATION SYSTEM ABOUT FORMER MINE BUILDINGS ON THE EXAMPLE OF THE "JULIA" HARD COAL MINE IN WALBRZYCH

The paper describes methodology of making internet map application presenting selected information about surface objects of a former hard coal mine. Geographical database structure, geoinformation system functionality and geographical information system (ESRI ArcGIS) environment used have all been described. The system has been developed on an example of a former underground hard coal mine "Julia" in Wałbrzych, where a Multicultural Park "the Old Mine" is planned with the aim to preserve mining heritage. System capabilities and development have also been presented.